$\infty$  30  $\infty$ 

MPAccess Desktop MPAccess Of Access Desktop Desktop https://idprotect-jp.vip.symantec.com/desktop/index.html

**VIP Access Desktop** 

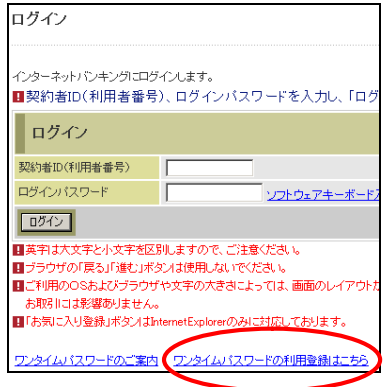

 $\text{ID}$ 

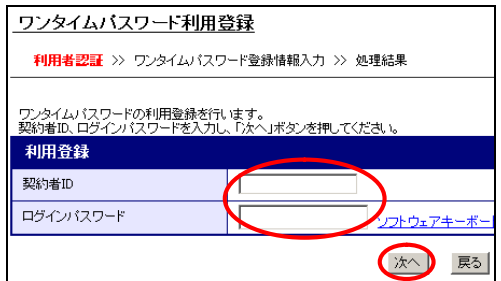

(5)ワンタイムパスワード入力画面にて、PC一体型トークン(VIP Access Desktop)のトークンID

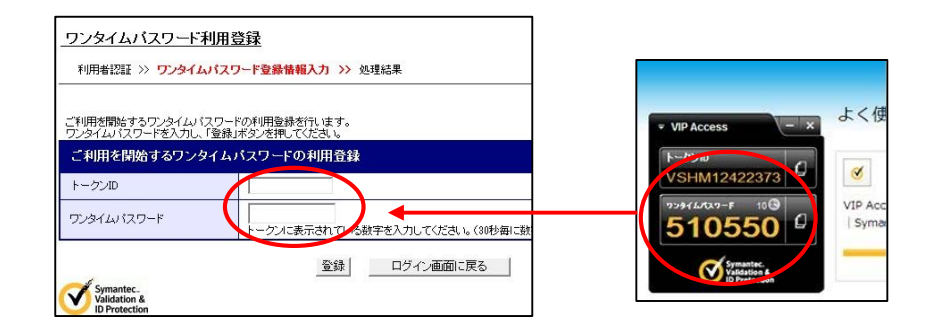

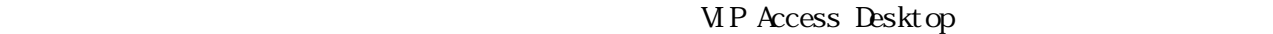

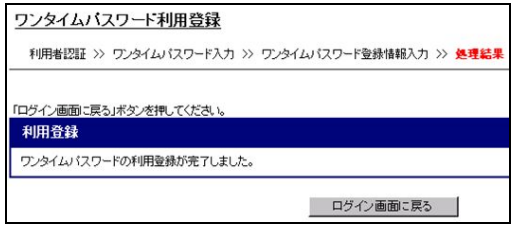

MP Access for Mobile Mobile) Manufacture Materials and Manufacture Materials and VIP Access for Mobile

https://idprotect-jp.vip.symantec.com/mobile/index.html

**VIP Access for Mobile** 

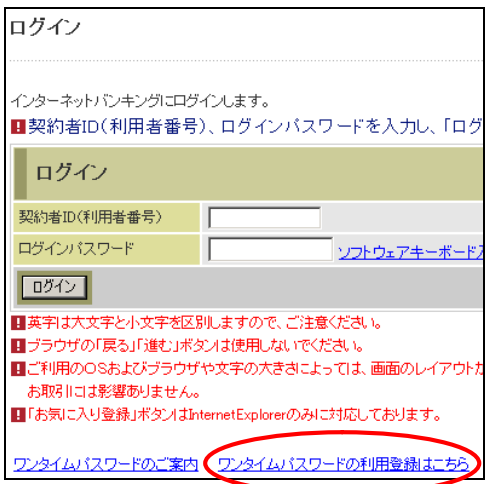

 $\text{ID}$ 

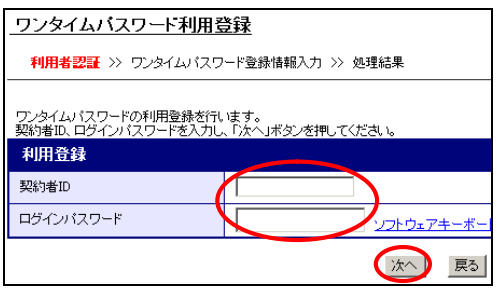

 $\rm{ID}$ 

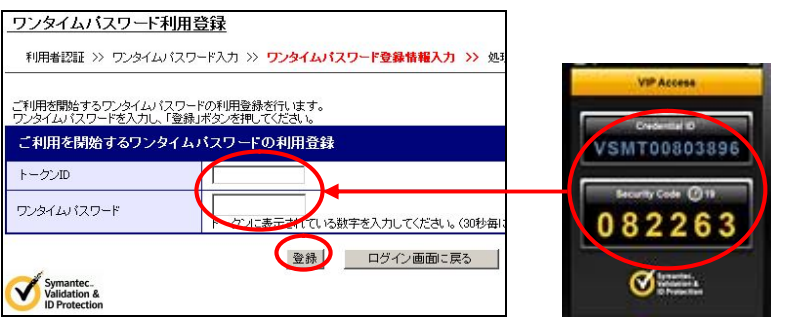

MP Access for Mobile

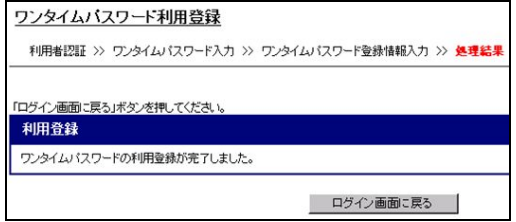

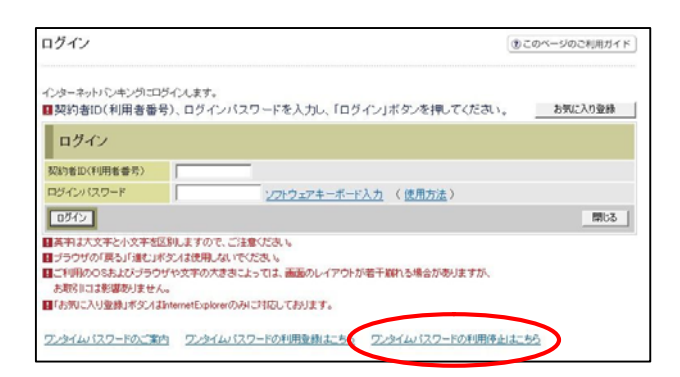

 $\rm ID$ 

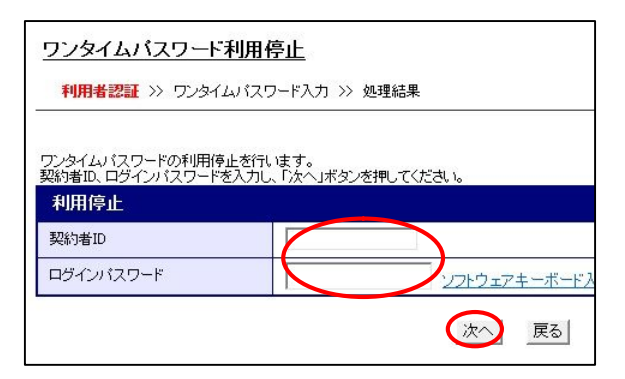

## VIP Access Desktop WIP Access for Mobile

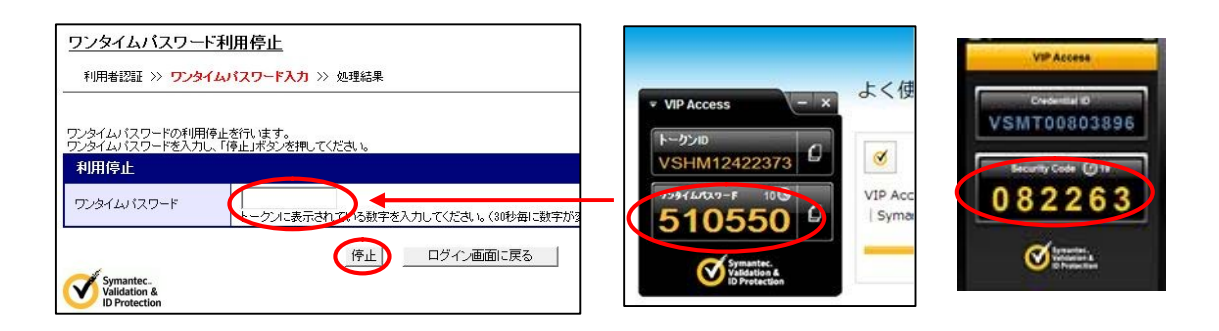

## ワンタイムバスワード利用停止

利用者認証 >> ワンタイムパスワード入力 >> 処理結果

「ログイン画面に戻る」ボタンを押してください。

利用停止

ワンタイムパスワードの利用停止が完了しました。(00001)

**ログイン画面に戻る** |